## 立命館大学エクステンションセンター ł 資格の大原 資格の学校TAC2023年度 |学·中小企業診断士試験対策講座(通学・<br>|学·中小企業診断土試験対策講座(通学・ **RITSUMEIKAN**

# 経営コンサルタント唯一の国家資格。幅広い業界で活躍が可能

中小企業診断士とは「中小企業の経営状況を診断・助言し、具体的な経営改善策を提案するコン サルト」です。資格取得には幅広い分野の学習を必要としますが、経営について全般的に学習し たい、または多くの中小企業の経営を指導するプロデューサー的な役割を果たしてみたい、と考 える人にとって、それは非常に魅力的な分野です。資格を取得する過程で身につける知識・能力 がビジネススキルの向上に直結しているため、一般企業においてもキャリアアップに必要な資 格・知識として広く認識されており、そのことが就職活動の際、企業に高く評価される理由とな っています。

※本講座は、資格の大原・資格の学校 TAC とエクステンションセンターの提携により、立命館 大学生・院生に限り、特別価格(通常受講料より 10%割引および入学(入会)金免除)で提 供しています。詳しくは、各専門学校パンフレットをご覧ください。なお、講座内容など不明 な点は専門学校へ直接お問合せください(専門学校の問合せ先は裏面に掲載)。

対象者:①立命館大学生・院生

※非正規生、留学中、休学中、停学中、退学・除籍の方は受講不可。

②APU からの交流学生

※交流学生は、セメスター単位もしくは 1 年単位での交流学生に限る。

対象コース:別途各専門学校のパンフレットを参照

受講料:各専門学校のパンフレットの封入物を確認(入学(入会)金不要)

受講校舎:【資格の大原】

≪映像通学≫京都校・大阪校・梅田校・難波校・神戸校・和歌山校・姫路校

【TAC】≪教室講座・ビデオブース講座≫京都校・梅田校・なんば校・神戸校

≪DVD 通信講座・Web 通信講座≫

申込受付先:エクステンションセンターで手続き後、専門学校の各校舎にて申込 申込方法:裏面「申込方法」をご覧ください。

#### 立命館大学エクステンションセンター

問い合わせ先:衣笠キャリアセンター/BKCキャリアセンター/OICキャリアセンター http://www.ritsumei.ac.jp/extension/

2023年4月6日版

【裏面あり】

### 申込のステップ

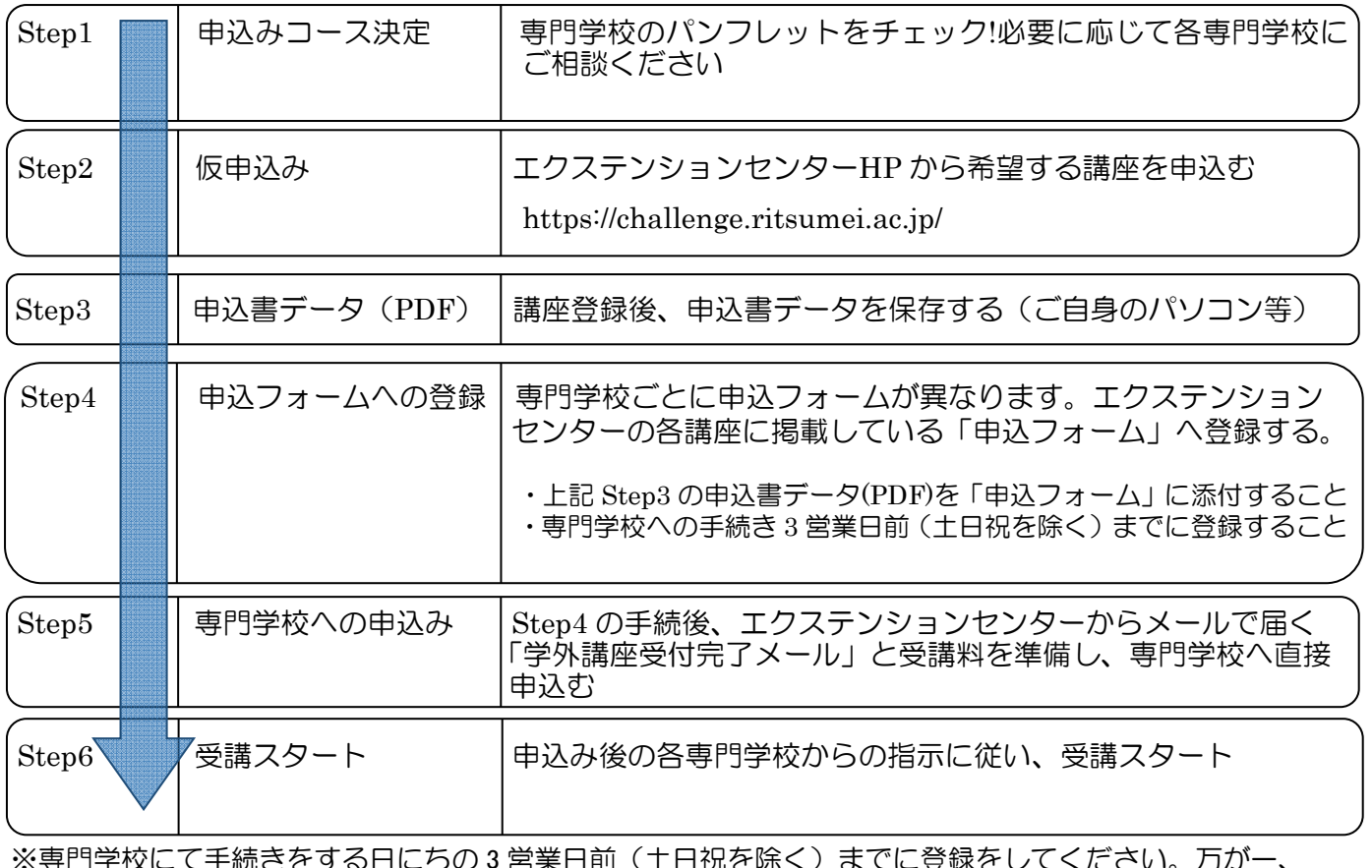

※専門学校にて手続きをする日にちの 3 営業日前(土日祝を除く)までに登録をしてください。万が一、 3 営業日前までに登録をできなかった場合、必ず下記までご連絡ください。 (連絡がない場合、専門学校で手続きができない場合があります。)

エクステンションセンター学外講座担当 TEL:072-665-2120

#### ★注意事項★

- ・受講予定の講座が割引対象となるか、事前に専門学校で確認をしてください。対象外の講座については 割引証は利用できません。
- ・「申込書を窓口に提出する」旨の記載がありますが、オンラインのみでの申込となっています。 上記手続き方法のとおり、申込のステップに従って、手続きを行ってください。

#### 【問合せ先】

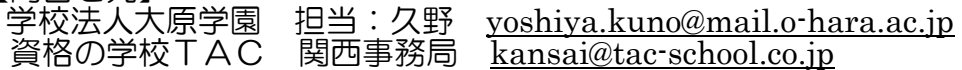

### <窓口時間について>

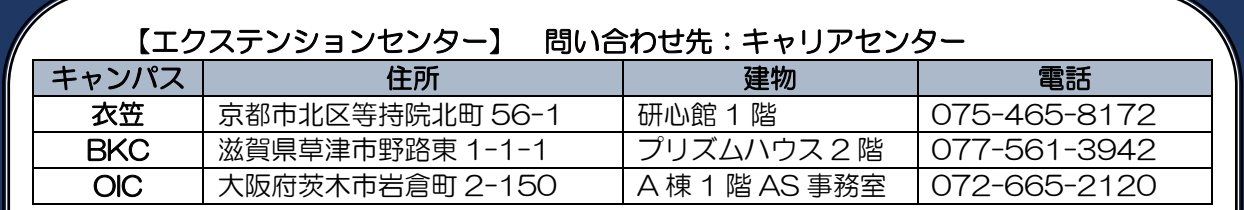

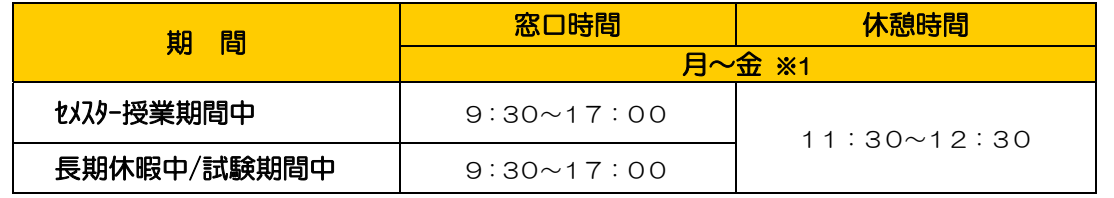

※1.土曜・日曜・大学が定める休業日は閉室します。

毎週水曜日午前中は業務会議のため、休憩時間終了後に窓口業務を開始します。

※2.その他、窓口時間に変更がある場合は、エクステンションセンターの掲示板やHPにてお知らせします。